**2**

# **Development of Internet Applications HTML and CSS**

**Ing. Michal Radecký, Ph.D.**

## **HTML and CSS**

- Development of web pages
	- Structure
	- Content
	- Look and feel
	- Functionality

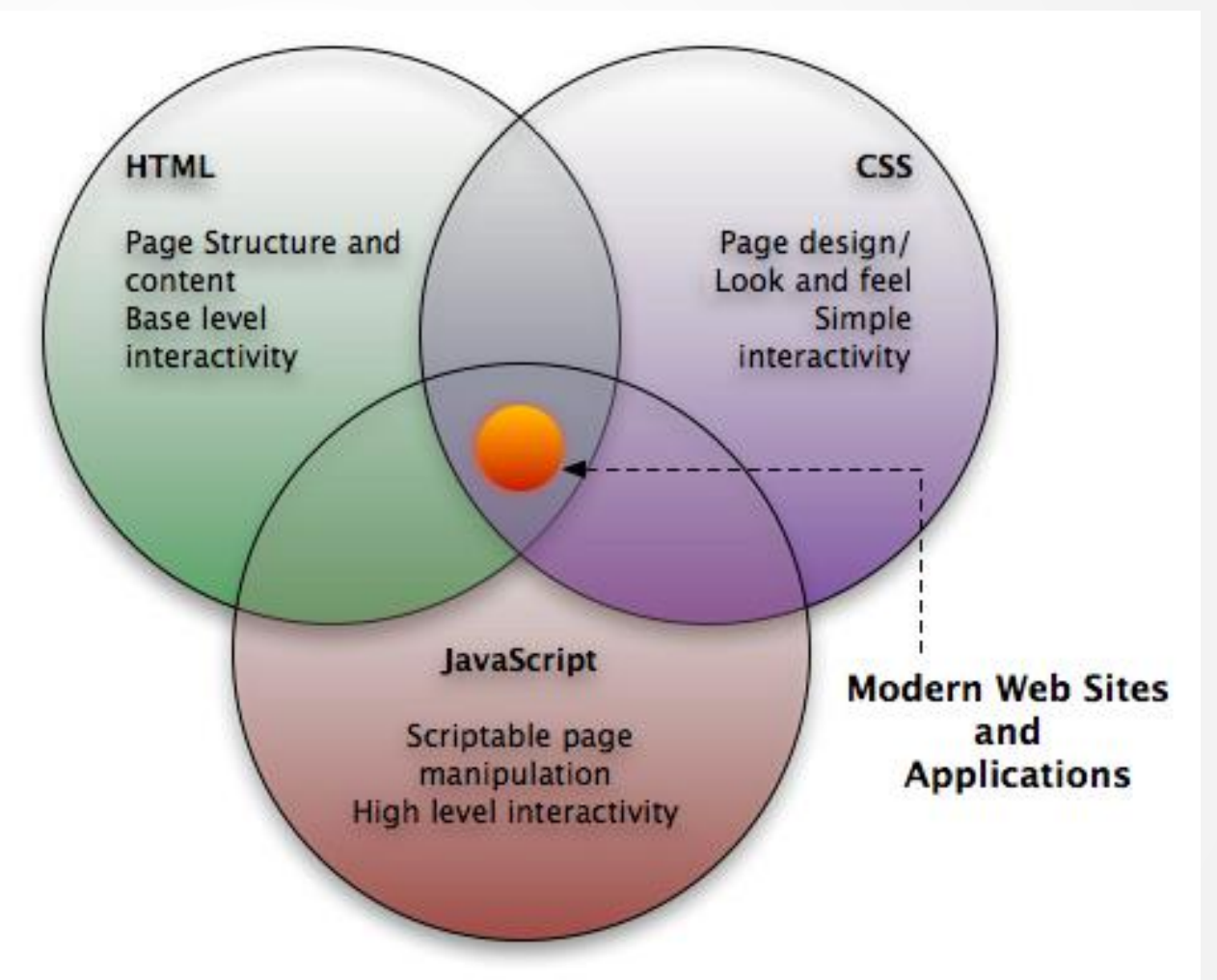

## **HTML**

- HyperText Markup Language
	- Markup language for creating of hypertexts WWW pages
	- Based on universal markup language SGML
	- Standard W3C.
	- Current version 5.0, version 5.1will be ready next soon.
	- Web/HTML pages are plain text documents.
	- Desktop and mobile application development (QT, Universal Windows Apps, PhoneGap, Cordova)

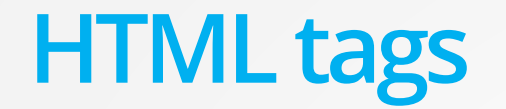

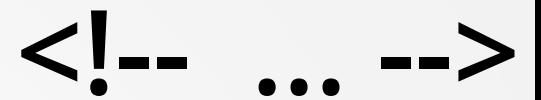

Open tag and the contract of the contract of the contract of the contract of the contract of the contract of the contract of the contract of the contract of the contract of the contract of the contract of the contract of t

**<a href="http://"> … </a>**

**<p> … </p>**

attribute **Value of the** attribute

Self closing tag

**<img src="a.jpg" />**

## **HTML structure**

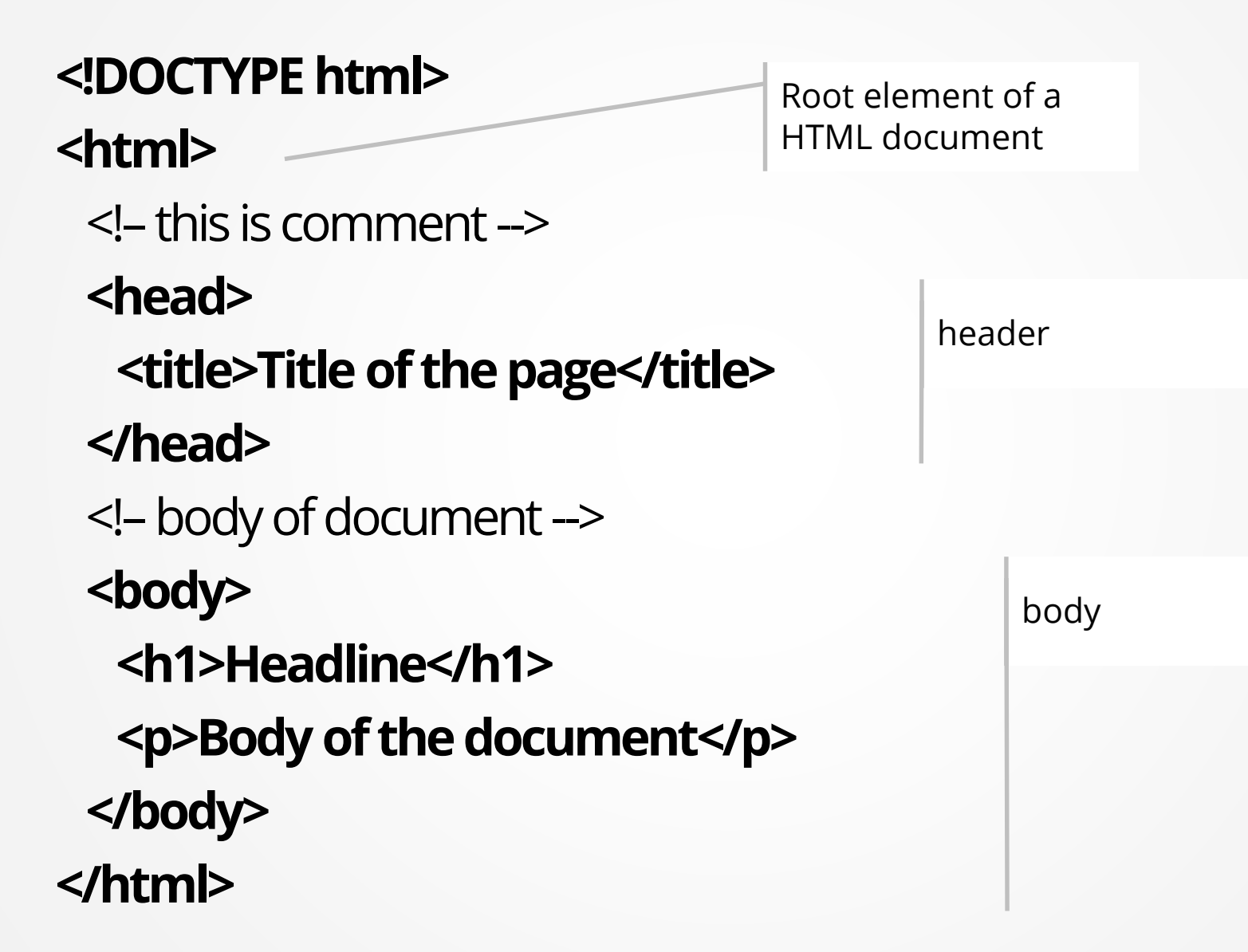

## **(X)HTML structure**

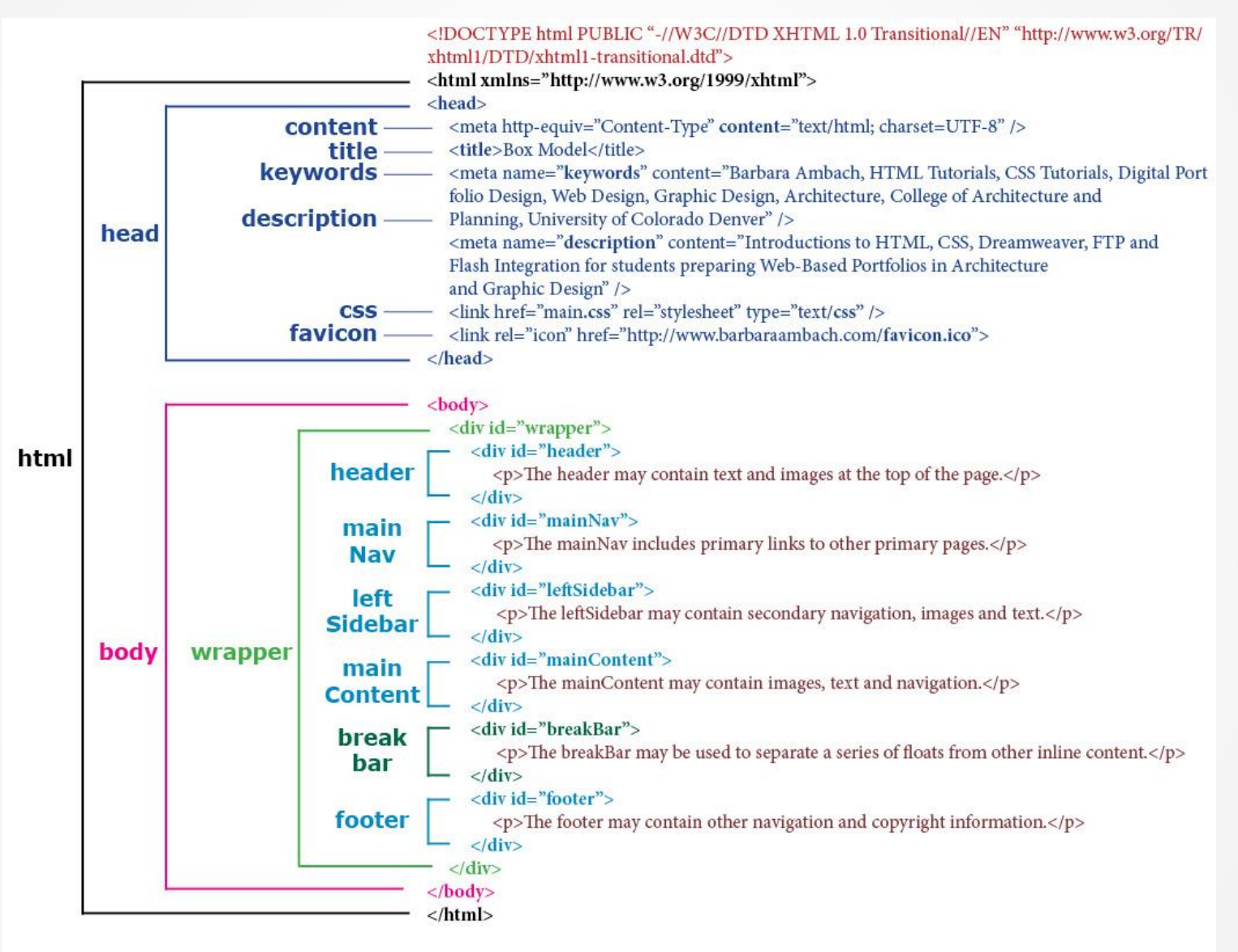

## **References in HTML**

- References, images, external styles, external JavaScripts, etc.
- Absolute URL http://, /
- Relative path ./, ../, a.jpg, images/a.jpg

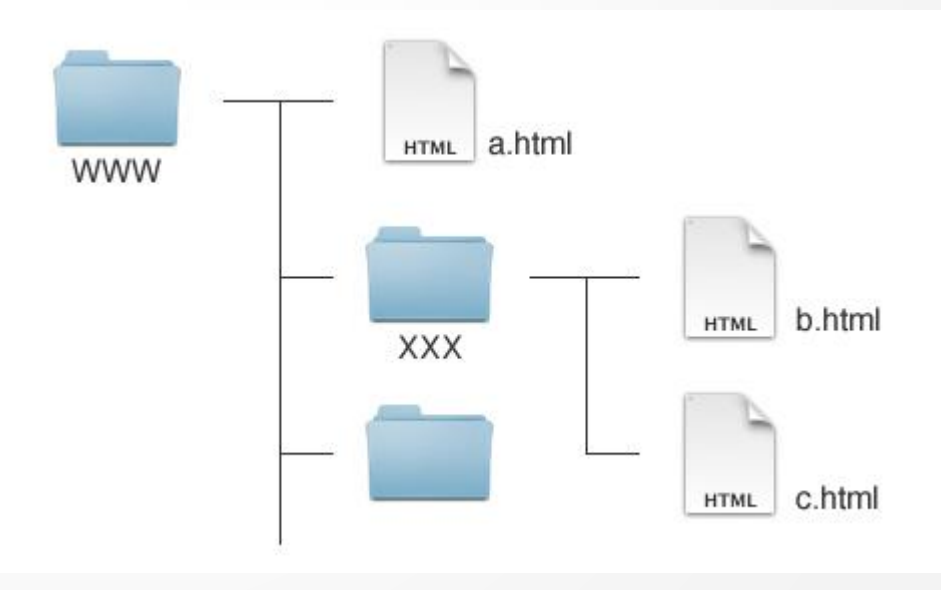

## **XHTML**

- Extensible HyperText Markup Language
- HTML closer to XML, more strict requirements to code creation
- Restrictions:
	- Only pair tags
	- All values of parameters need to be quoted
	- No crossing
	- Small caps
	- XML prolog, etc.
- Version (standards W3C):
	- XHTML 1.0 transitional
	- XHTML 1.0 strict
	- XHTML 1.1
	- XHTML 2.0
- No longer in development!

**<p> </p> <br /> <img src="…" />**

## **XHTML**

### XML prolog

### **<?xmlversion="1.0" encoding="UTF-8"?> <!DOCTYPE html**

### **PUBLIC "-//W3C//DTD XHTML 1.0 Strict//EN"**

### **"http://www.w3.org/TR/xhtml1/DTD/xhtml1-strict.dtd">**

**<html>**

 $\leq$ -this is comment  $\rightarrow$ 

**<head>**

<title>Title of the page</title>

**</head>**

 $\leq$ -document body  $\Rightarrow$ 

**<body>**

**<h1>Headline</h1>**

**<p>This isbody</p>**

**</body>**

**</html>**

DOCTYPE specification

# **CSS (Cascading Style Sheets)**

- Cascading Style Sheets
- It can separate content and structure (semantic) of a document from its graphic appearance.
- CSS allows define visual appearance and behavior of HTML/XHTML tags.
- CSS interpretation significantly depends on specific web browser
- "One content" can apply several different CSS styles.
- Current version is CSS3.

# **Location of styles**

- In standalone file
- In header of HTML document
- In an element tag (using atribute style)

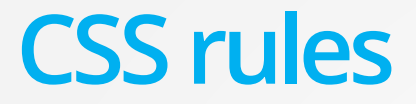

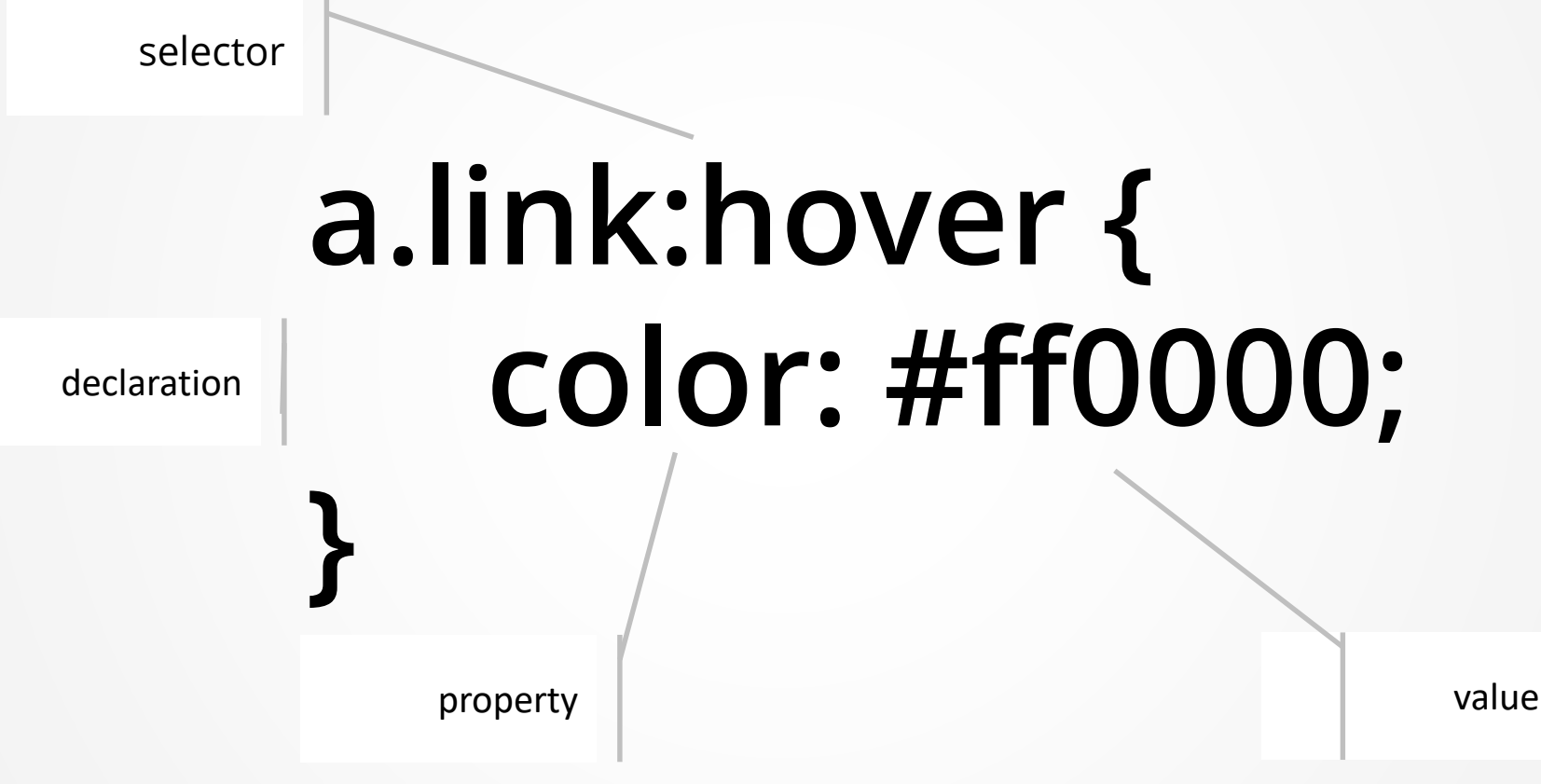

### $h1$  {

```
margin: 5px; \frac{\pi}{3} margin width 5 pixels \frac{\pi}{3}font-size: 12pt /* font size 12 points */}
p .odstavec {
    text-align: center; /* centered text *line-height: 10pt; \frac{\pi}{3} height of the line 10 points \frac{\pi}{3}}
```
#header{}

.without-margin{}

div#menu li a  $\{\}$ 

.text a: hover  $\{\}$ 

div.text p strong  $\{\}$ 

## **CSS and HTML structure**

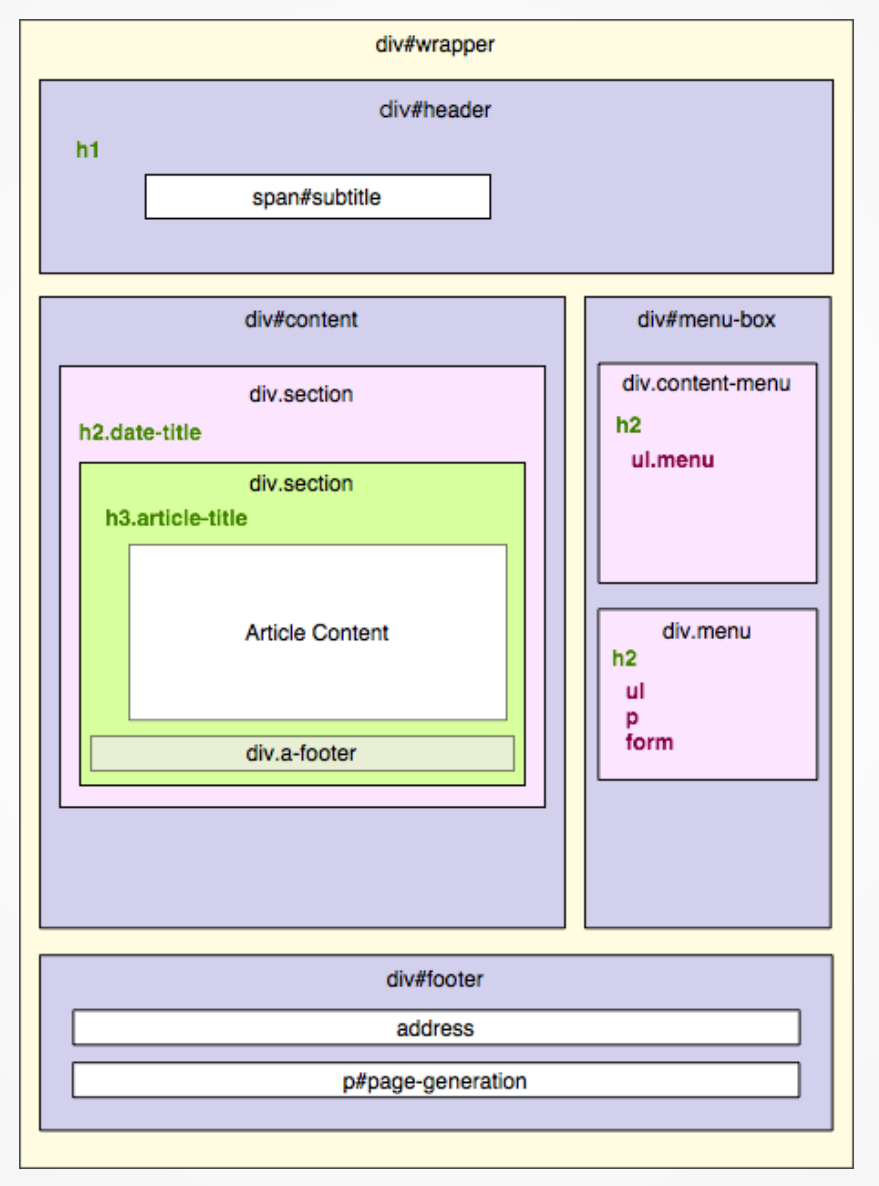

# **CSS and HTML**

- Block vs. Inline elements
- Values (colors, size, enumerations, functions, references) Boundary of content container
- Box model

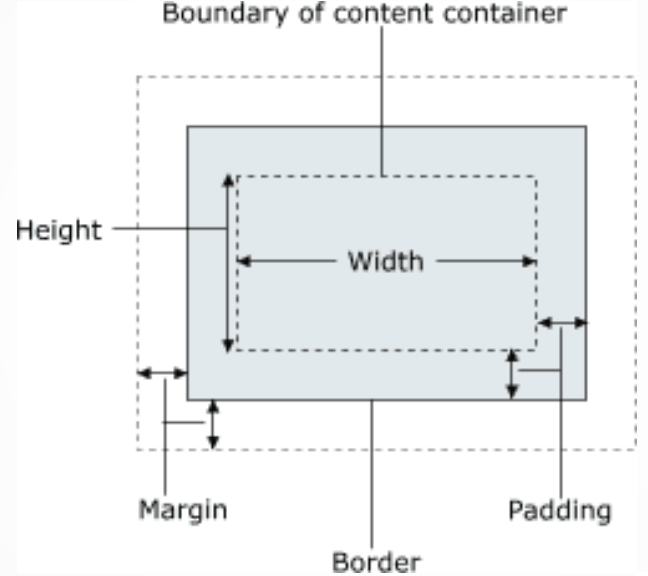

- Multiple deklaration padding: 1px 2px 5px 10px;

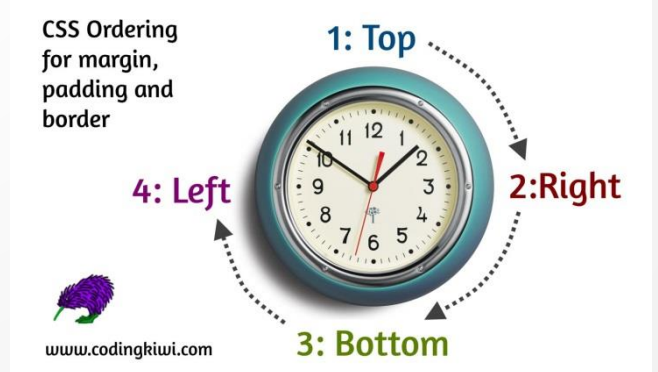

## **HTML/XHTML**

- Validation validation of syntax rules
	- <http://validator.w3.org/>

Example: [https://validator.w3.org/nu/?doc=http%3A%2F%2Fgizmodo.com%2F](https://validator.w3.org/nu/?doc=http://gizmodo.com/)

- Development
	- WYSIWYG
	- Direct writing of HTML/XHTML code
	- Content management systems

## **DOM - Document Object Model**

- Cross-platform and language-independent convention for representing and interacting with objects in HTML, XHTML, and XML documents.
- Tree structure built from HTML.
- Accessibleusing API node selection, creation, modification and deletion.
- Used by modern browsers for internal representation ofweb page structure.

## **Wireframe, Prototype and Mockup**

- [http://www.slideshare.net/mtreder/wireframing](http://www.slideshare.net/mtreder/wireframing-prototyping-mockuping)prototyping-mockuping

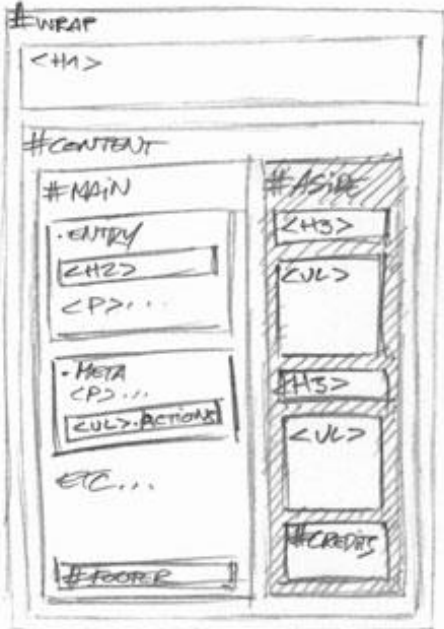